### Day02.C

## Introduction (1) Basic Elements

Young W. Lim

December 9, 2017

This work is licensed under a [Creative Com](https://creativecommons.org/licenses/by-nc-sa/3.0/deed.en)[mons "Attribution-NonCommercial-ShareAlike 3.0](https://creativecommons.org/licenses/by-nc-sa/3.0/deed.en) [Unported"](https://creativecommons.org/licenses/by-nc-sa/3.0/deed.en) license.

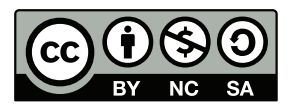

#### 0.1 printing positive numbers - using the variable i

```
::::::::::::::
t1.c
::::::::::::::
#include <stdio.h>
int main(void) {
  int i;
  i= 0; printf("%4d %4x\n", i, i);
  i= 1; printf("%4d %4x\n", i, i);
  i= 2; printf("%4d %4x\n", i, i);
  i= 3; printf("%4d %4x\n", i, i);
  i= 4; printf("%4d %4x\n", i, i);
  i= 5; printf("%4d %4x\n", i, i);
  i= 6; printf("%4d %4x\n", i, i);
  i= 7; printf("%4d %4x\n", i, i);
  i= 8; printf("%4d %4x\n", i, i);
  i= 9; printf("%4d %4x\n", i, i);
  i=10; printf("%4d %4x\n", i, i);
  i=11; printf("%4d %4x\n", i, i);
  i=12; printf("%4d %4x\n", i, i);
  i=13; printf("%4d %4x\n", i, i);
  i=14; printf("%4d %4x\n", i, i);
  i=15; printf("%4d %4x\n", i, i);
  i=0x00; printf("%4d %4x\n", i, i);
  i=0x01; printf("%4d %4x\n", i, i);
  i=0x02; printf("%4d %4x\n", i, i);
  i=0x03; printf("%4d %4x\n", i, i);
  i=0x04; printf("%4d %4x\n", i, i);
  i=0x05; printf("%4d %4x\n", i, i);
  i=0x06; printf("%4d %4x\n", i, i);
  i=0x07; printf("%4d %4x\n", i, i);
  i=0x08; printf("%4d %4x\n", i, i);
  i=0x09; printf("%4d %4x\n", i, i);
  i=0x0a; printf("%4d %4x\n", i, i);
  i=0x0b; printf("%4d %4x\n", i, i);
  i=0x0c; printf("%4d %4x\n", i, i);
  i=0x0d; printf("%4d %4x\n", i, i);
  i=0x0e; printf("%4d %4x\n", i, i);
  i=0x0f; printf("%4d %4x\n", i, i);
}
::::::::::::::
t1.out
::::::::::::::
   0 0
```
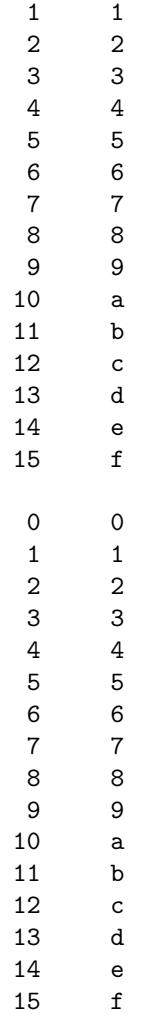

#### 0.2 printing negative numbers - using the variable i

```
::::::::::::::
t2.c
::::::::::::::
#include <stdio.h>
int main(void) {
 int i;
  i= 0; printf("%4d %4x\n", i, i);
  i= -1;    printf("%4d %4x\n", i, i);
  i= -2; printf("%4d %4x\n", i, i);
  i= -3; printf("%4d %4x\n", i, i);
  i= -4; printf("%4d %4x\n", i, i);
  i= -5; print("%4d %4x\nu", i, i);
```
}

```
i= -6; printf("%4d %4x\n", i, i);
 i= -7; print("%4d %4x\nu", i, i);i= -8; printf("%4d %4x\n", i, i);
  i= -9; printf("%4d %4x\n", i, i);
 i=-10; print("%4d %4x\nu", i, i);i=-11; printf("%4d %4x\n", i, i);
 i=-12; printf("%4d %4x\n", i, i);
 i=-13; printf("%4d %4x\n", i, i);
 i=-14; printf("%4d %4x\n", i, i);
 i=-15; print('%4d %4x\n'u', i, i);puts("");
 i=-0x00; printf("%4d %4x\n", i, i);
 i=-0x01; printf("%4d %4x\n", i, i);
 i=-0x02; printf("%4d %4x\n", i, i);
 i=-0x03; printf("%4d %4x\n", i, i);
 i = -0x04; printf("%4d %4x\n", i, i);
  i = -0x05; printf("%4d %4x\n", i, i);
 i=-0x06; printf("%4d %4x\n", i, i);
 i=-0x07; printf("%4d %4x\n", i, i);
 i = -0x08; printf("%4d %4x\n", i, i);
 i=-0x09; printf("%4d %4x\n", i, i);
 i=-0x0a; printf("%4d %4x\n", i, i);
 i=-0x0b; printf("%4d %4x\n", i, i);
  i=-0x0c; printf("%4d %4x\n", i, i);
  i=-0x0d; printf("%4d %4x\n", i, i);
 i=-0x0e; printf("%4d %4x\n", i, i);
 i = -0x0f; printf("%4d %4x\n", i, i);
::::::::::::::
t2.out
::::::::::::::
  0 0
 -1 ffffffff
 -2 fffffffe
 -3 fffffffd
 -4 fffffffc
 -5 fffffffb
 -6 fffffffa
 -7 fffffff9
 -8 fffffff8
 -9 fffffff7
-10 fffffff6
-11 fffffff5
-12 fffffff4
-13 fffffff3
 -14 fffffff2
-15 fffffff1
```

```
0 0
 -1 ffffffff
 -2 fffffffe
 -3 fffffffd
 -4 fffffffc
 -5 fffffffb
 -6 fffffffa
 -7 fffffff9
 -8 fffffff8
 -9 fffffff7
-10 fffffff6
-11 fffffff5
-12 fffffff4
-13 fffffff3
-14 fffffff2
-15 fffffff1
```
#### 0.3 printing positive numbers - using  $i=i+1$

```
::::::::::::::
t3.c
::::::::::::::
#include <stdio.h>
int main(void) {
  int i;
  i= 0:
 printf("%4d %4x\n", i, i); i= i+1;
 printf("%4d %4x\n", i, i); i= i+1;
 printf("%4d %4x\n", i, i); i= i+1;
 printf("%4d %4x\n", i, i); i= i+1;
 printf("%4d %4x\n", i, i); i= i+1;
 \text{print}("%4d %4x\n', i, i); i= i+1;printf("%4d %4x\n", i, i); i= i+1;
 printf("%4d %4x\n", i, i); i= i+1;
 printf("%4d %4x\n", i, i); i= i+1;
 printf("%4d %4x\n", i, i); i= i+1;
 printf("%4d %4x\n", i, i); i= i+1;
 print('%\4d %4x\n', i, i); i= i+1;print("%4d %4x\n', i, i); i= i+1;printf("%4d %4x\n", i, i); i= i+1;
 printf("%4d %4x\n", i, i); i= i+1;
 printf("%4d %4x\n", i, i); i= i+1;
 puts("");
  i = 0x00:
 printf("%4d %4x\n", i, i); i= i+0x01;
```
printf("%4d %4x\n", i, i); i= i+0x01; printf("%4d %4x\n", i, i); i= i+0x01; printf("%4d %4x\n", i, i); i= i+0x01; printf("%4d %4x\n", i, i); i= i+0x01; printf("%4d %4x\n", i, i); i= i+0x01; printf("%4d %4x\n", i, i); i= i+0x01; printf("%4d %4x\n", i, i); i= i+0x01; printf("%4d %4x\n", i, i); i= i+0x01; printf("%4d %4x\n", i, i); i= i+0x01; printf("%4d %4x\n", i, i); i=  $i+0x01$ ; printf("%4d %4x\n", i, i); i= i+0x01; printf("%4d %4x\n", i, i); i= i+0x01; printf("%4d %4x\n", i, i); i= i+0x01; printf("%4d %4x\n", i, i); i= i+0x01; printf("%4d %4x\n", i, i); i= i+0x01;

} . . . . . . . . . . . . . . . . .

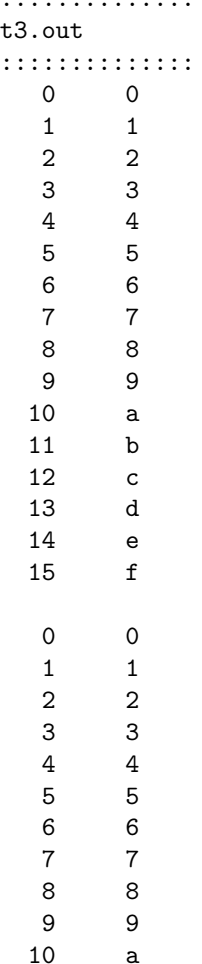

11 b 12 c 13 d 14 e 15 f

#### 0.4 printing negative numbers - using  $i=i-1$

```
::::::::::::::
t4.c
::::::::::::::
#include <stdio.h>
int main(void) {
 int i;
 i= 0;
 printf("%4d %4x\n", i, i); i= i-1;
 print('%\4d %4x\n', i, i); i= i-1;printf("%4d %4x\n", i, i); i= i-1;
 printf("%4d %4x\n", i, i); i= i-1;
 printf("%4d %4x\n", i, i); i= i-1;
 printf("%4d %4x\n", i, i); i= i-1;
 printf("%4d %4x\n", i, i); i= i-1;
 printf("%4d %4x\n", i, i); i= i-1;
 printf("%4d %4x\n", i, i); i= i-1;
 printf("%4d %4x\n", i, i); i= i-1;
 printf("%4d %4x\n", i, i); i= i-1;
 print('%4d %4x\n', i, i); i= i-1;printf("%4d %4x\n", i, i); i= i-1;
 printf("%4d %4x\n", i, i); i= i-1;
 printf("%4d %4x\n", i, i); i= i-1;
 printf("%4d %4x\n", i, i); i= i-1;
 puts("");
  i= 0x00;
 printf("%4d %4x\n", i, i); i= i-0x01;
 printf("%4d %4x\n", i, i); i= i-0x01;
 printf("%4d %4x\n", i, i); i= i-0x01;
 printf("%4d %4x\n", i, i); i= i-0x01;
 printf("%4d %4x\n", i, i); i= i-0x01;
 printf("%4d %4x\n", i, i); i= i-0x01;
 printf("%4d %4x\n", i, i); i= i-0x01;
 printf("%4d %4x\n", i, i); i= i-0x01;
 printf("%4d %4x\n", i, i); i= i-0x01;
 printf("%4d %4x\n", i, i); i= i-0x01;
 printf("%4d %4x\n", i, i); i= i-0x01;
 printf("%4d %4x\n", i, i); i= i-0x01;
 printf("%4d %4x\n", i, i); i= i-0x01;
```

```
printf("%4d %4x\n", i, i); i= i-0x01;
 printf("%4d %4x\n", i, i); i= i-0x01;
 printf("%4d %4x\n", i, i); i= i-0x01;
}
::::::::::::::
t4.out
::::::::::::::
  0 0
 -1 ffffffff
 -2 fffffffe
 -3 fffffffd
 -4 fffffffc
 -5 fffffffb
 -6 fffffffa
 -7 fffffff9
 -8 fffffff8
 -9 fffffff7
-10 fffffff6
-11 fffffff5
-12 fffffff4
-13 fffffff3
-14 fffffff2
-15 fffffff1
  0 0
 -1 ffffffff
 -2 fffffffe
 -3 fffffffd
 -4 fffffffc
 -5 fffffffb
 -6 fffffffa
 -7 fffffff9
 -8 fffffff8
 -9 fffffff7
-10 fffffff6
-11 fffffff5
-12 fffffff4
-13 fffffff3
-14 fffffff2
-15 fffffff1
0.5 printing positive numbers - using a conditional state-
     ment
::::::::::::::
```
t5.c ::::::::::::::

```
#include <stdio.h>
int main(void) {
 int i;
 i= 0;
  if (i<16) { printf("%4d %4x\n", i, i); i=i+1;} // 0
 if (i<16) { printf("%4d %4x\n", i, i); i=i+1;} // 1
  if (i<16) { printf("%4d %4x\n", i, i); i=i+1;} // 2
  if (i<16) { printf("%4d %4x\n", i, i); i=i+1;} // 3
  if (i<16) { printf("%4d %4x\n", i, i); i=i+1;} // 4
  if (i<16) { printf("%4d %4x\n", i, i); i=i+1;} // 5
  if (i<16) { printf("%4d %4x\n", i, i); i=i+1;} // 6
  if (i<16) { printf("%4d %4x\n", i, i); i=i+1;} // 7
  if (i<16) { printf("%4d %4x\n", i, i); i=i+1; } // 8
  if (i<16) { printf("%4d %4x\n", i, i); i=i+1;} // 9
  if (i<16) { printf("%4d %4x\n", i, i); i=i+1;} // 10
  if (i<16) { printf("%4d %4x\n", i, i); i=i+1;} // 11
  if (i<16) { printf("%4d %4x\n", i, i); i=i+1;} // 12
  if (i<16) { printf("%4d %4x\n", i, i); i=i+1;} // 13
  if (i<16) { printf("%4d %4x\n", i, i); i=i+1;} // 14
  if (i<16) { printf("%4d %4x\n", i, i); i=i+1;} // 15
  if (i<16) { printf("%4d %4x\n", i, i); i=i+1;} // 16
  if (i<16) { printf("%4d %4x\n", i, i); i=i+1;} // 17
  if (i<16) { printf("%4d %4x\n", i, i); i=i+1;} // 18
 puts("");
  i= 0x00;
  if (i<16) { printf("%4d %4x\n", i, i); i=i+0x1;} // 0
  if (i<16) { printf("%4d %4x\n", i, i); i=i+0x1;} // 1
  if (i<16) { printf("%4d %4x\n", i, i); i=i+0x1;} // 2
  if (i<16) { printf("%4d %4x\n", i, i); i=i+0x1;} // 3
  if (i<16) { printf("%4d %4x\n", i, i); i=i+0x1;} // 4
  if (i<16) { printf("%4d %4x\n", i, i); i=i+0x1;} // 5
  if (i<16) { printf("%4d %4x\n", i, i); i=i+0x1;} // 6
 if (i<16) { printf("%4d %4x\n", i, i); i=i+0x1;} // 7
  if (i<16) { printf("%4d %4x\n", i, i); i=i+0x1;} // 8
 if (i<16) { printf("%4d %4x\n", i, i); i=i+0x1;} // 9
  if (i<16) { printf("%4d %4x\n", i, i); i=i+0x1;} // 10
  if (i<16) { printf("%4d %4x\n", i, i); i=i+0x1;} // 11
  if (i<16) { printf("%4d %4x\n", i, i); i=i+0x1;} // 12
  if (i<16) { printf("%4d %4x\n", i, i); i=i+0x1;} // 13
  if (i<16) { printf("%4d %4x\n", i, i); i=i+0x1;} // 14
  if (i<16) { printf("%4d %4x\n", i, i); i=i+0x1;} // 15
  if (i<16) { printf("%4d %4x\n", i, i); i=i+0x1;} // 16
 if (i<16) { printf("%4d %4x\n", i, i); i=i+0x1;} // 17
}
::::::::::::::
t5.out
```
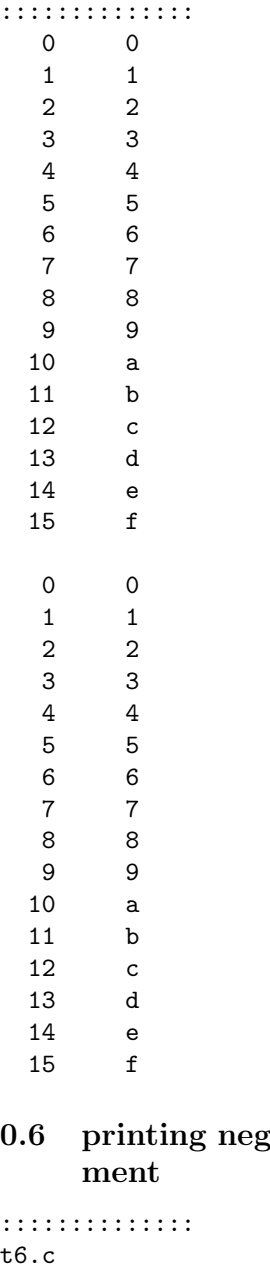

# 0.6 printing negative numbers - using a conditional state-

```
t::::::::::::::
#include <stdio.h>
int main(void) {
 int i;
 i= 0;
  if (i>-16) { printf("%4d %4x\n", i, i); i=i-1;} // 0
  if (i>-16) { printf("%4d %4x\n", i, i); i=i-1;} // 1
  if (i>-16) { printf("%4d %4x\n", i, i); i=i-1;} // 2
```
}

```
if (i>-16) { printf("%4d %4x\n", i, i); i=i-1;} // 3
  if (i>-16) { printf("%4d %4x\n", i, i); i=i-1;} // 4
  if (i>-16) { printf("%4d %4x\n", i, i); i=i-1;} // 5
  if (i>-16) { printf("%4d %4x\n", i, i); i=i-1;} // 6
  if (i>-16) { printf("%4d %4x\n", i, i); i=i-1;} // 7
 if (i>-16) { printf("%4d %4x\n", i, i); i=i-1;} // 8
  if (i>-16) { printf("%4d %4x\n", i, i); i=i-1;} // 9
 if (i>-16) { printf("%4d %4x\n", i, i); i=i-1;} // 10
  if (i>-16) { printf("%4d %4x\n", i, i); i=i-1;} // 11
  if (i>-16) { printf("%4d %4x\n", i, i); i=i-1;} // 12
  if (i>-16) { printf("%4d %4x\n", i, i); i=i-1;} // 13
  if (i>-16) { printf("%4d %4x\n", i, i); i=i-1;} // 14
  if (i>-16) { printf("%4d %4x\n", i, i); i=i-1;} // 15
  if (i>-16) { printf("%4d %4x\n", i, i); i=i-1;} // 16
  if (i>-16) { printf("%4d %4x\n", i, i); i=i-1;} // 17
  if (i>-16) { printf("%4d %4x\n", i, i); i=i-1; } // 18
 puts("");
 i = 0x00:
  if (i>-16) { printf("%4d %4x\n", i, i); i=i-0x1;} // 0
  if (i>-16) { printf("%4d %4x\n", i, i); i=i-0x1;} // 1
  if (i>-16) { printf("%4d %4x\n", i, i); i=i-0x1;} // 2
 if (i>-16) { printf("%4d %4x\n", i, i); i=i-0x1;} // 3
 if (i>-16) { printf("%4d %4x\n", i, i); i=i-0x1;} // 4
  if (i>-16) { printf("%4d %4x\n", i, i); i=i-0x1;} // 5
  if (i>-16) { printf("%4d %4x\n", i, i); i=i-0x1;} // 6
  if (i>-16) { printf("%4d %4x\n", i, i); i=i-0x1;} // 7
 if (i>-16) { printf("%4d %4x\n", i, i); i=i-0x1;} // 8
  if (i>-16) { printf("%4d %4x\n", i, i); i=i-0x1;} // 9
 if (i>-16) { printf("%4d %4x\n", i, i); i=i-0x1;} // 10
 if (i>-16) { printf("%4d %4x\n", i, i); i=i-0x1;} // 11
  if (i>-16) { printf("%4d %4x\n", i, i); i=i-0x1;} // 12
  if (i>-16) { printf("%4d %4x\n", i, i); i=i-0x1;} // 13
  if (i>-16) { printf("%4d %4x\n", i, i); i=i-0x1;} // 14
  if (i>-16) { printf("%4d %4x\n", i, i); i=i-0x1;} // 15
 if (i>-16) { printf("%4d %4x\n", i, i); i=i-0x1;} // 16
  if (i>-16) { printf("%4d %4x\n", i, i); i=i-0x1;} // 17
::::::::::::::
t6.out
::::::::::::::
  0 0
 -1 ffffffff
 -2 fffffffe
 -3 fffffffd
 -4 fffffffc
 -5 fffffffb
  -6 fffffffa
  -7 fffffff9
```
Page 10

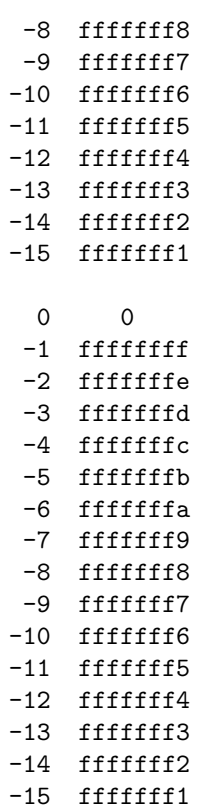